## 授業共有フォルダへの接続設定(Windows 編)

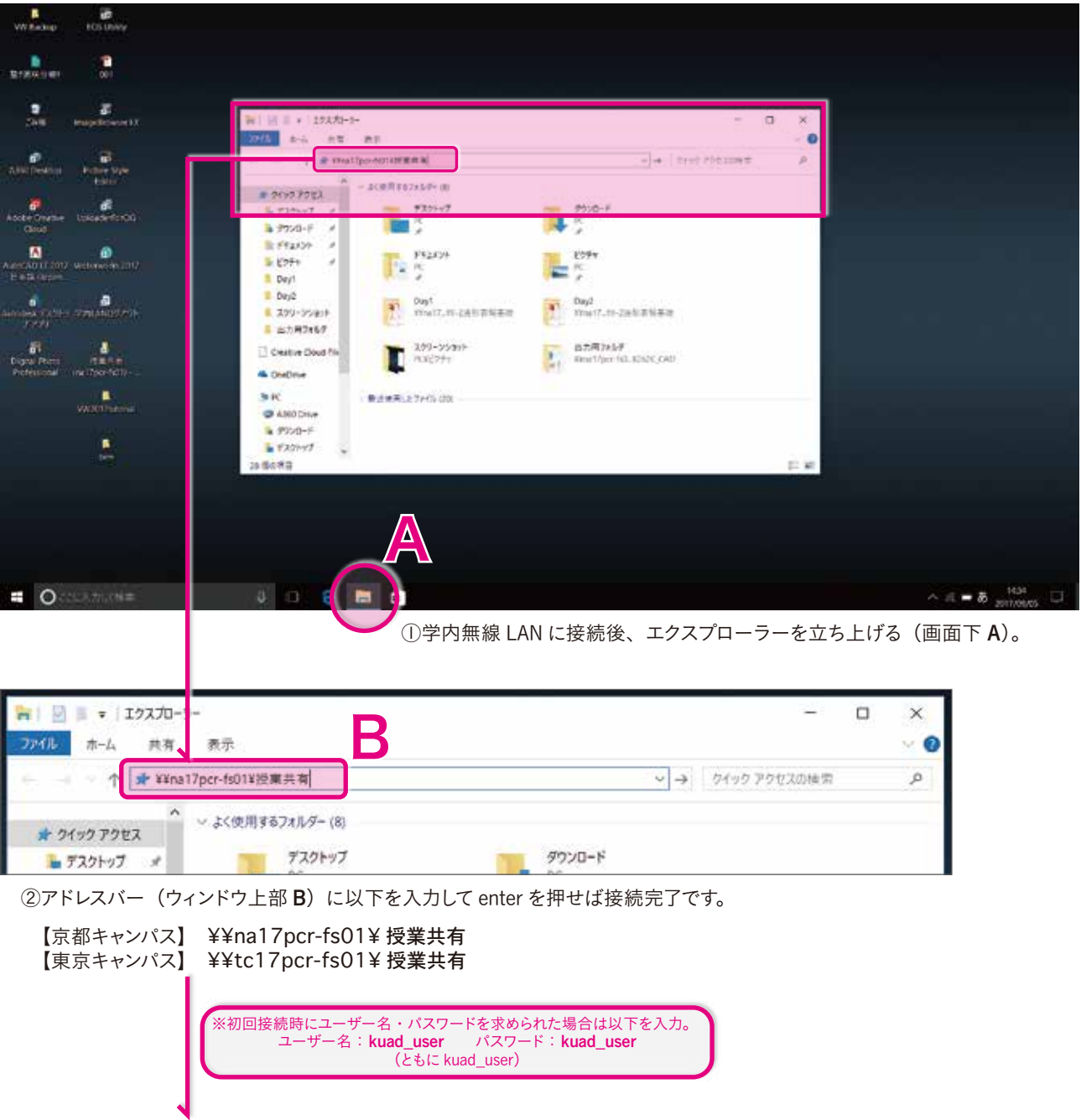

③指定されたフォルダへアクセスしましょう。

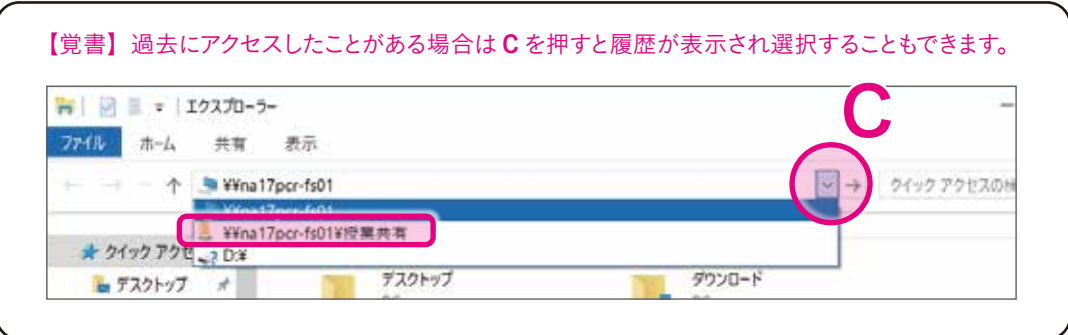